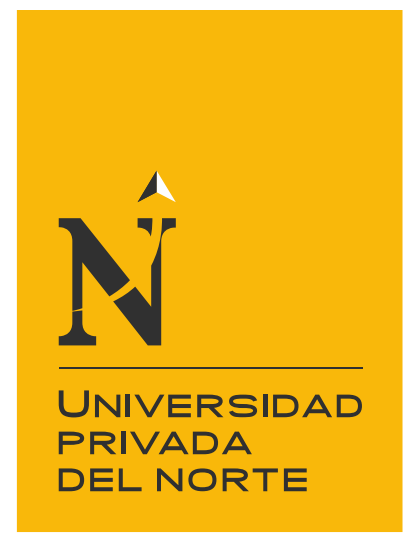

# FACULTAD DE NEGOCIOS

Carrera de Contabilidad y Finanzas

"ADMINISTRACIÓN DE INVENTARIOS Y UTILIDADES DE LA EMPRESA COMPUTER EXPERT PROJECT S.A.C."

Trabajo de investigación para optar al grado de:

### **Bachiller en Contabilidad y Finanzas**

**Autores:** Ana Luz Castañeda Crisolgo Wilson Alejandro Tiznado Gutiérrez

**Asesor:** Dr. Lucio Wilfredo Olórtiga Cóndor

> Trujillo - Perú 2017

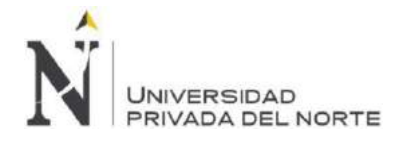

# <span id="page-1-0"></span>**ACTA DE AUTORIZACIÓN PARA PRESENTACIÓN DEL TRABAJO DE INVESTIGACIÓN**

El asesor Dr. Lucio Wilfredo Olórtiga Cóndor , Docente de la Universidad Privada del Norte, Facultad de Negocios, Carrera profesional de Contabilidad y Finanzas, ha realizado el seguimiento del proceso de formulación y desarrollo de la investigación del(os) estudiante(s):

- Ana Luz Castañeda Crisolgo
- Wilson Alejandro Tiznado Gutiérrez

Por cuanto, **CONSIDERA** que el trabajo de investigación titulado: ADMINISTRACIÓN DE INVENTARIOS Y UTILIDADES DE LA EMPRESA COMPUTER EXPERT PROJECT S.A.C. para optar al grado de bachiller por la Universidad Privada del Norte, reúne las condiciones adecuadas por lo cual **AUTORIZA** su presentación.

-

Dr. Lucio Wilfredo Olórtiga Cóndor

Asesor

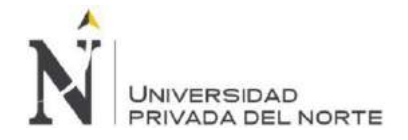

#### **Tabla de contenido**

<span id="page-2-0"></span>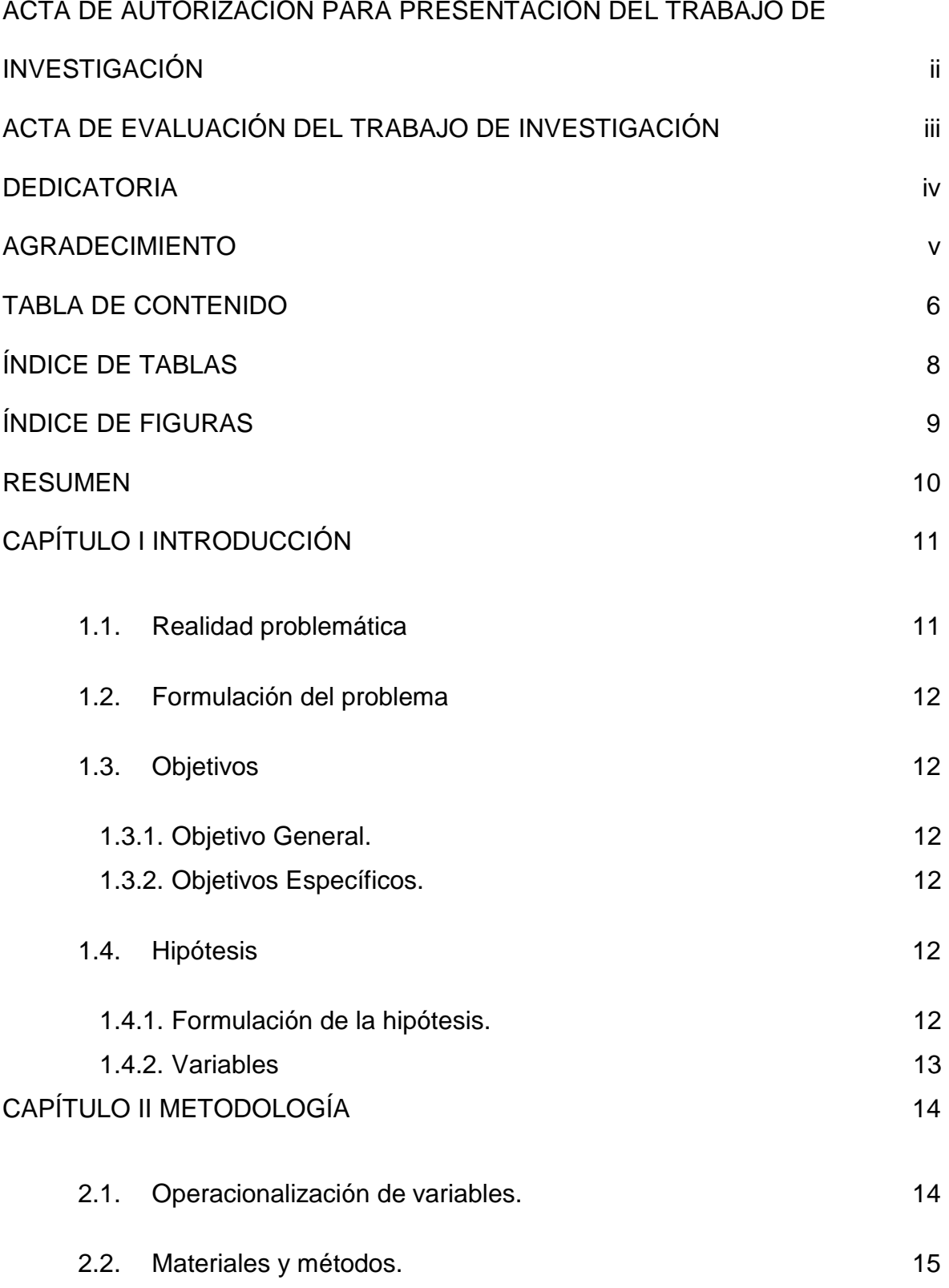

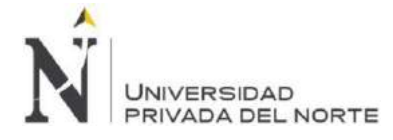

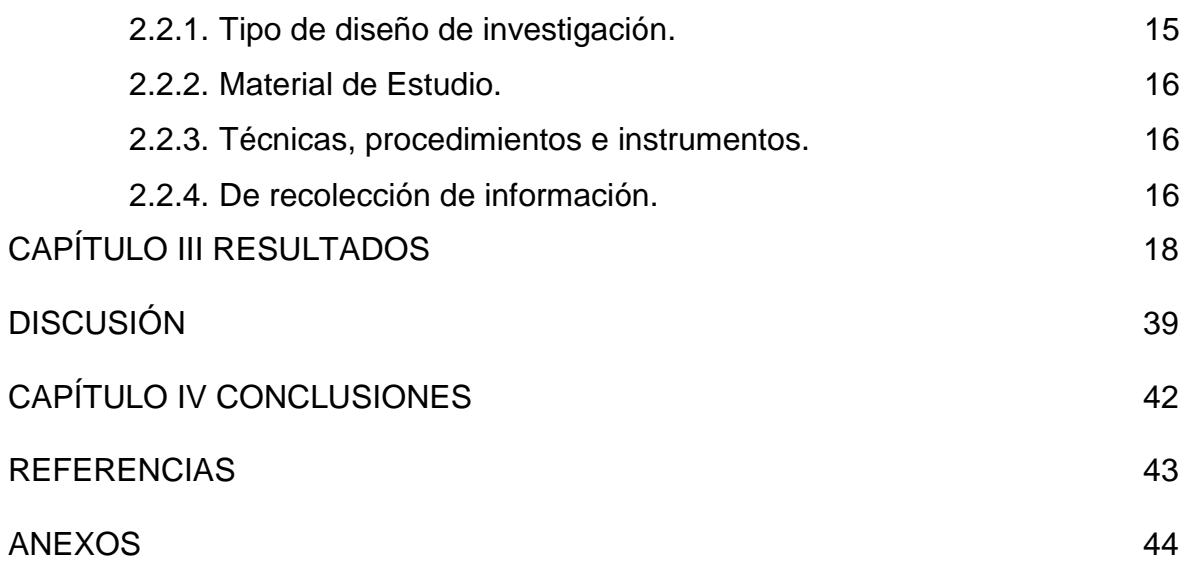

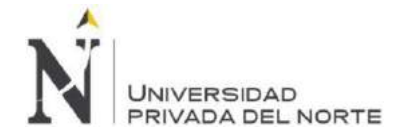

## <span id="page-4-0"></span>**ÍNDICE DE TABLAS**

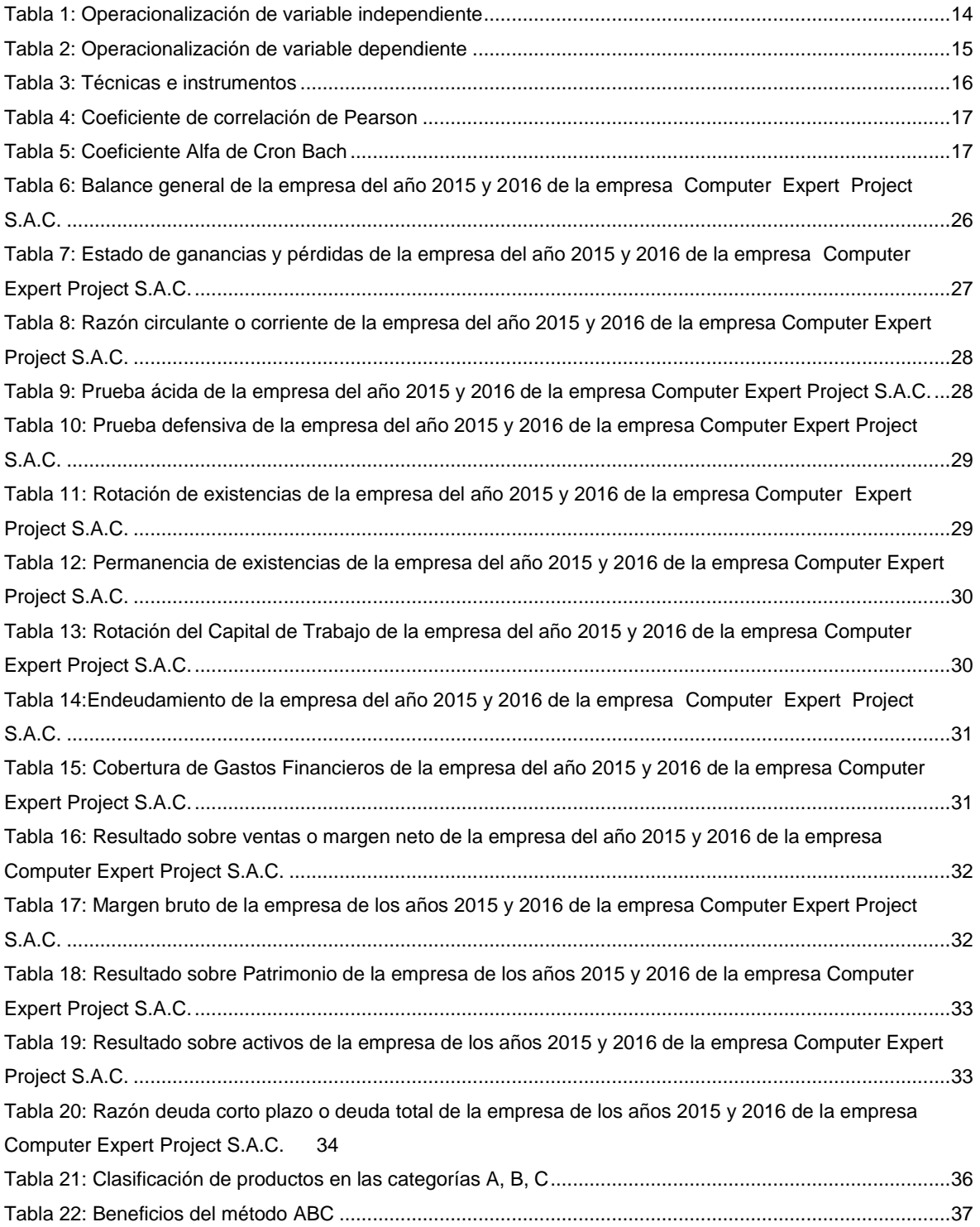

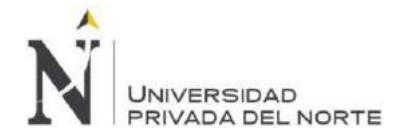

### <span id="page-5-0"></span>**ÍNDICE DE FIGURAS**

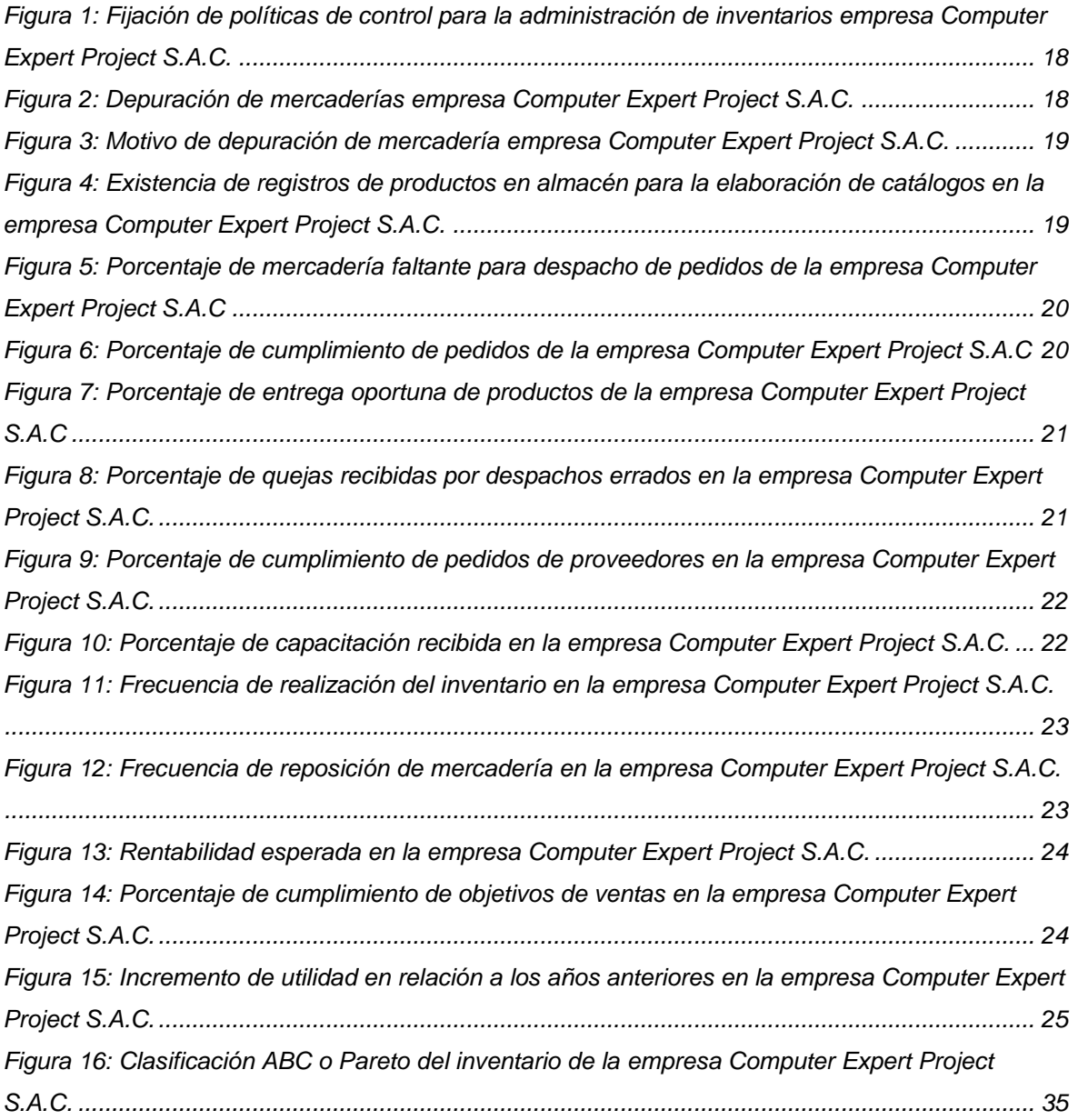

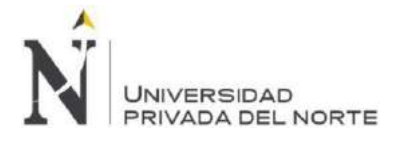

#### <span id="page-6-0"></span>**RESUMEN**

El objetivo de esta investigación fue determinar la incidencia de la administración de inventarios en las utilidades de la empresa Computer Expert Project S.A.C., debiendo para ello analizar la administración de inventarios en la empresa Computer Expert Project S.A.C, así como las utilidades de la misma y evaluar la relación entre ambas variables, utilizando un diseño de investigación no experimental, transversal y correlacional, y reforzando el análisis con la aplicación de una encuesta a 18 trabajadores, incluido el gerente, arrojando como resultados los siguientes ratios analizados: Índices de liquidez, como la razón demuestra que la empresa cuenta con mayor liquidez en un 22.20 (Tabla 08). En cuanto a los Índices de gestión o actividad, se tiene la rotación de cuentas por cobrar muestra que la empresa no maneja un volumen de ventas a crédito (son principalmente al contado), la rotación de existencias refleja que disminuye su valor a 26 (Tabla 11), es decir hay menos ventas.

Finalmente se concluye que: la incidencia de la administración de inventarios en las utilidades es directa por cuanto, la situación actual de la empresa Computer Expert Project S.A.C. mejorará conforme se mejore la administración de su inventario.

**PALABRAS CLAVES:** Administración, inventarios, utilidades, políticas, control.

## **NOTA DE ACCESO**

**No se puede acceder al texto completo pues contiene datos confidenciales.**

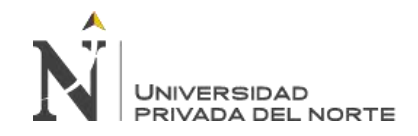

ADMINISTRACIÓN DE INVENTARIOS Y UTILIDADES DE LA EMPRESA COMPUTER EXPERT PROJECT S.A.C.

#### **REFERENCIAS**

<span id="page-8-0"></span>Contreras, D. (julio de 2014). *ADMINISTRACIÓN DE INVENTARIOS EN LA INDUSTRIA ARROCERA DEL MUNICIPIO DE EL PROGRESO, JUTIAPA.* Obtenido de Universidad Rafael Landívar: http://biblio3.url.edu.gt/Tesario/2014/01/01/Contreras-Dina.pdf

Cruzado, D. (28 de Octubre de 2015). *Ventas de tabletas caerían 38% este año al ser desplazadas por los smartphones.* Obtenido de Diario Gestión: http://gestion.pe/tecnologia/ventas-tabletas-caerian-38-este-ano-al-desplazadassmartphones-2146716

- García, A. (Septiembre de 2013). *Estrategias Financieras y Utilidad Operacional en empresas productoras de detergentes industriales del Municipio Maracaibo.* Obtenido de Universidad Rafael Urdaneta: http://200.35.84.131/portal/bases/marc/texto/3401-13-07345.pdf
- Kong, C. (2013). *Implementación de un sistema de control de inventarios y su efecto sobre las utilidades de la Empresa HDTV Satelital S.A.C.* Obtenido de Universidad Nacional de Trujillo:

http://dspace.unitru.edu.pe/xmlui/bitstream/handle/123456789/456/kong\_choy.pdf?sequen ce=1&isAllowed=y

Velasquez, G. (Febrero de 2015). *Propuesta de un sistema de administración de inventarios en la comercializadora y reparadora de calzado RECORDCALZA CIA. LTDA.* Obtenido de Universidad Politécnica Salesiana:

http://dspace.ups.edu.ec/bitstream/123456789/8533/1/UPS-CT004961.pdf